#### **Adobe Photoshop CC 2015 Version 16 Nulled Keygen For (LifeTime) Download For Windows [Latest]**

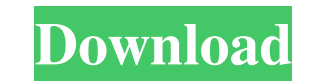

### **Adobe Photoshop CC 2015 Version 16 Crack Free**

Adobe Photoshop 12 What's new? Working with software that's been around for so long can be an intimidating task for a beginner, but it's much easier than you might think! This guide will teach you can tweak any photo you w useless, depending on which functionality you want to learn. (The menus can be accessed with the keyboard combination Ctrl-K or by pressing the down key while holding down Ctrl.) In this guide, I'll assume you have differe work with. You could, of course, start at the step in which you want the photo to appear. However, I find it easier to work with a photo in just the place that I want it to appear on the page. Photoshop makes this easy. Do you want to return to the thumbnail view, click the little triangle at the bottom right of the thumbnail view. Using Photoshop to enhance an existing photo A photoshop landscape image The first step to editing a photo is t Color Brightness Contrast Hue/saturation Opacity Select an adjustment layer With the image window selected, you can change the image by doing the following: Open the Layers panel by pressing the F key on your keyboard. Shi

#### **Adobe Photoshop CC 2015 Version 16 Crack PC/Windows**

Photoshop Elements is made for the average user, with the ability to edit complex images made with the help of a professional. It's a free software and can be used to edit photos. Professional use requires a paid upgrade. specific areas of the image. You use the Adjustment Layers to create a tonal or color adjustment layer, thereby allowing you to reuse the adjustment as many times as you wish on different parts of an image. You can use Lay its top, and a hierarchy is displayed at the bottom. You can use Layers to place an image on top of one another to create a collage or create a mask. You can also use Layers to combine images with different characteristics are used to distort an image of a sphere. They are useful for creating images that have a three-dimensional effect. 4. Channels Channels are used to combine different types of colors. In the Layers panel, you can use one c use a channel to cut out parts of an image. 5. Gradients You can use Gradients to make an image more professional-looking. In the Layers panel, you can use a Gradient to make an image look more realistic. You can use Gradi

 $1/3$ 

# **Adobe Photoshop CC 2015 Version 16 Crack + Activation**

FILED NOT FOR PUBLICATION JUN 07 2015 MOLLY C. DWYER, CLERK UNITED STATES COURT OF APPEALS U.S. COURT OF APPEALS FOR THE NINTH CIRCUIT UNITED STATES OF AMERICA, No. 14-10057 Plaintiff - Appellee, D.C. No. 4:13-cr-00548-DCB

## **What's New in the?**

Onlery with order by I have this query and want to order the result by descending, but I get an error: You have an error in your SQL syntax; check the manual that corresponds to your MySQL server version for the right synt THEN 1 ELSE 0 END ) AS closed, SUM( CASE WHEN (plan\_status = 'cancelled') THEN 1 ELSE 0 END ) AS cancelled, SUM( CASE WHEN (plan\_status = 'pending') THEN 1 ELSE 0 END ) AS pending, SUM( CASE WHEN (plan\_status = 'failed') T succeeded, SUM( CASE WHEN (plan\_status = 'in progress') THEN 1 ELSE 0 END ) AS in\_progress

 $3/3$